## Cheatography

## python thread Cheat Sheet by [yunshu](http://www.cheatography.com/xys/) (xys) via [cheatography.com/130138/cs/25796/](http://www.cheatography.com/xys/cheat-sheets/python-thread)

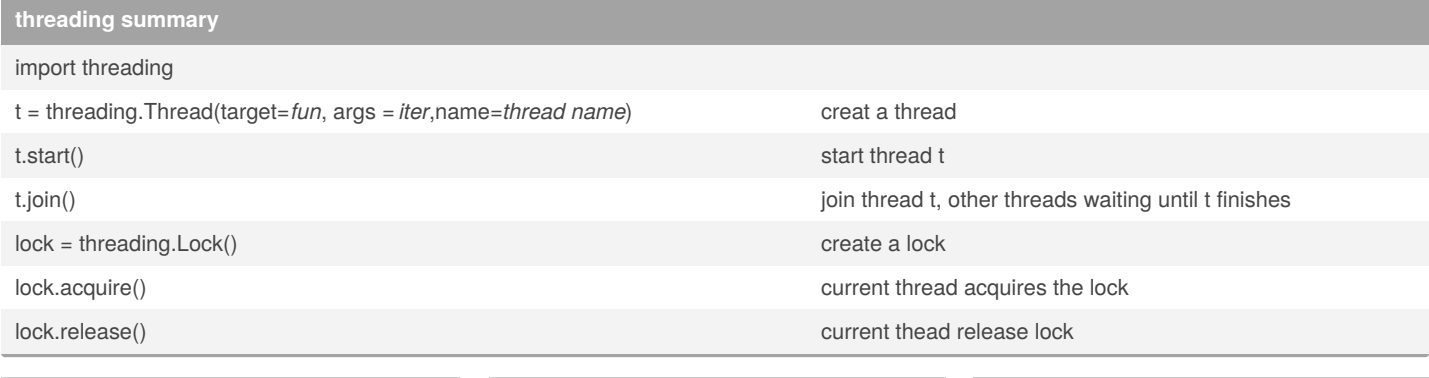

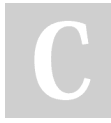

## By **yunshu** (xys)

[cheatography.com/xys/](http://www.cheatography.com/xys/)

Published 20th December, 2020. Last updated 20th December, 2020. Page 1 of 1.

Sponsored by **CrosswordCheats.com** Learn to solve cryptic crosswords! <http://crosswordcheats.com>